# special Linuxでロボットを作る 第1回 Linuxによるハードウェア制御の基礎

熊谷正朗 kumagai@emura.mech.tohoku.ac.jp

 $\frac{17784}{24744}$ 

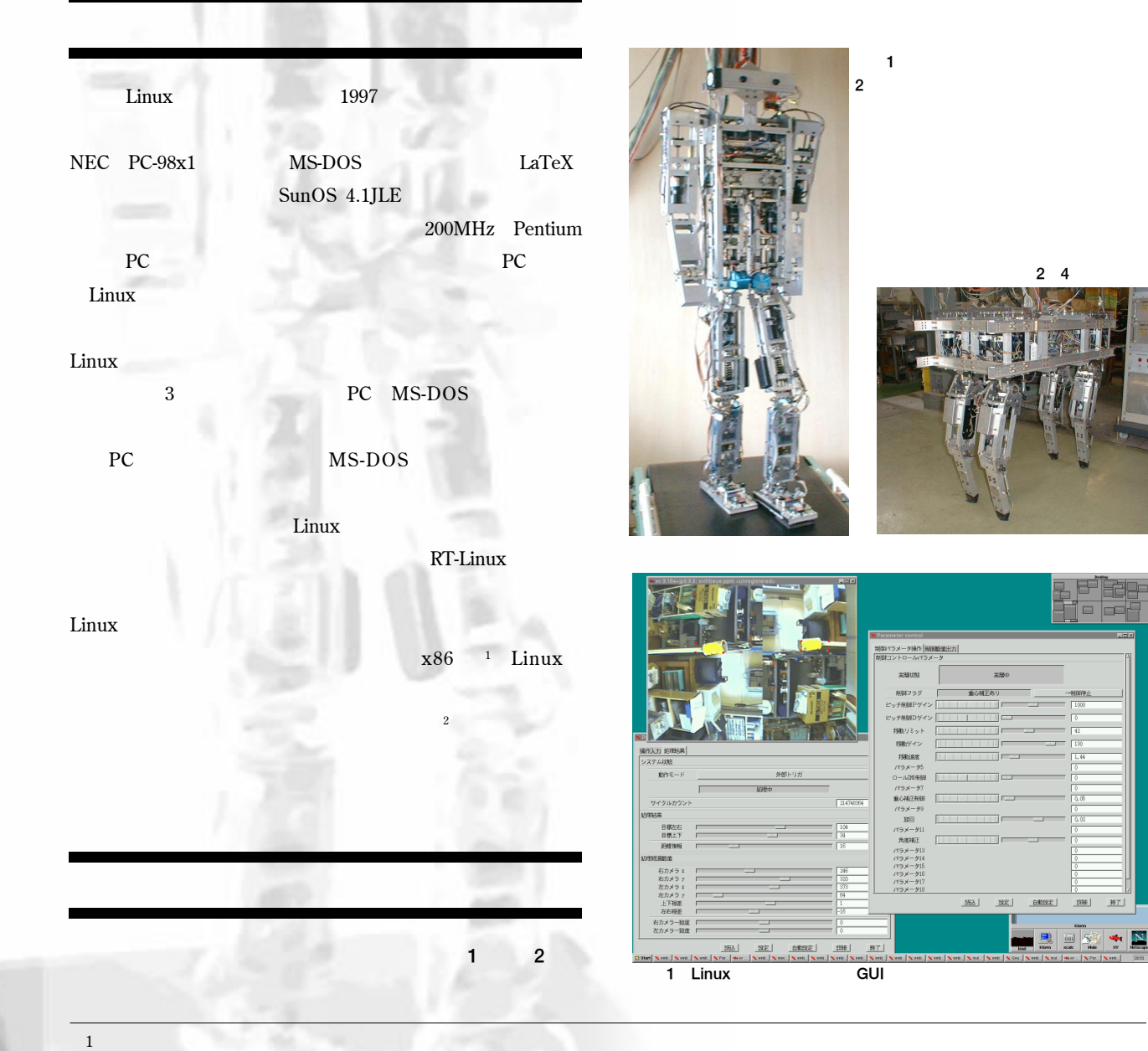

 $\overline{3}$  CPU and  $\overline{3}$ 

Linuxでロボットを作る

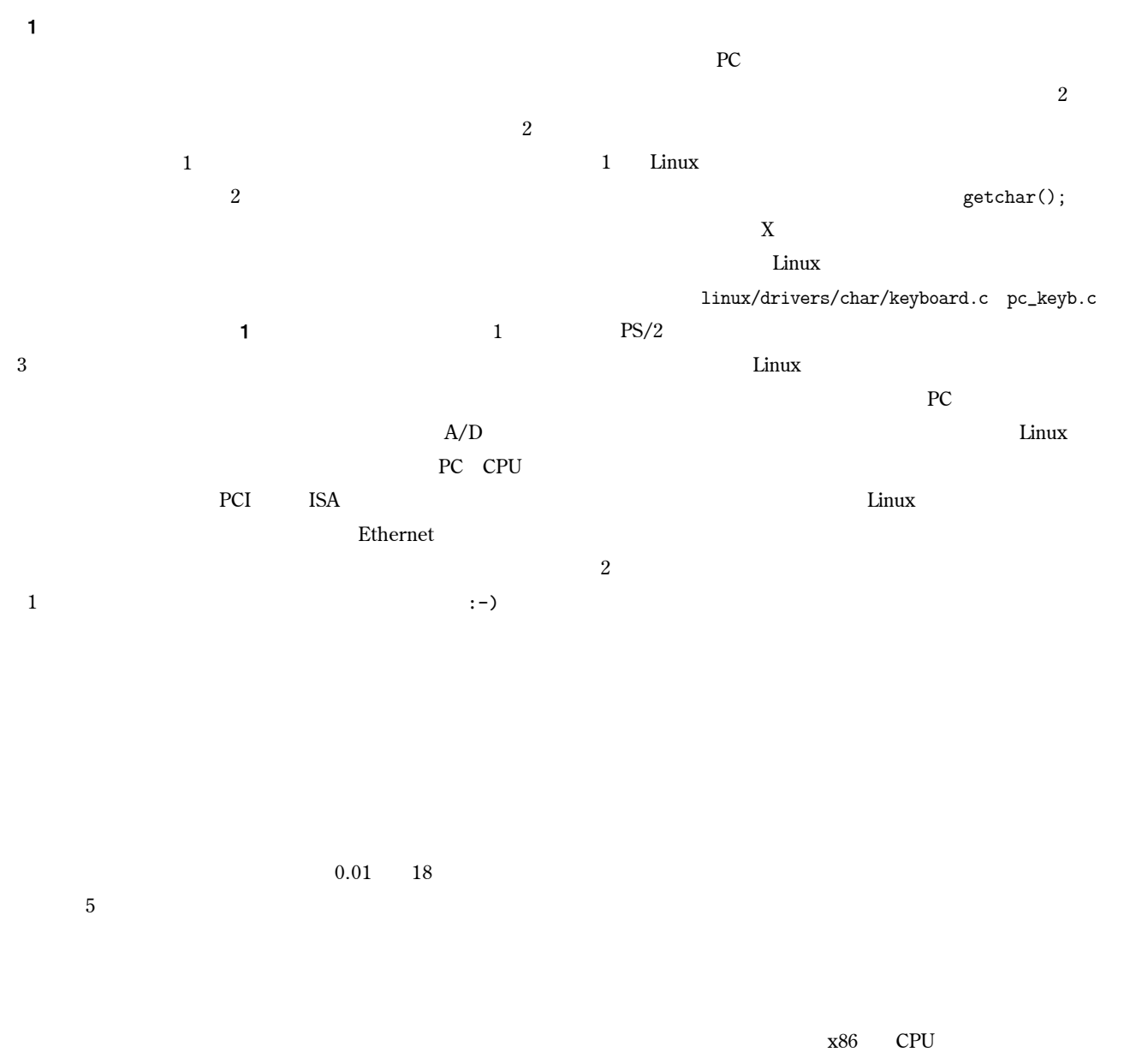

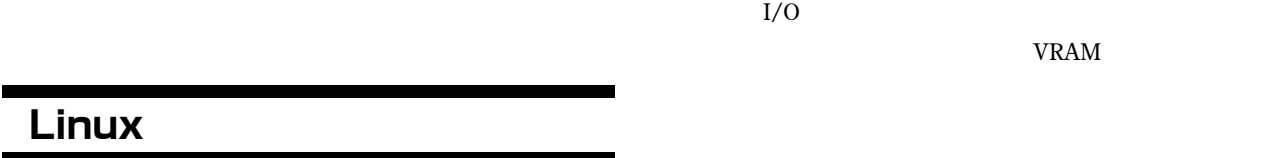

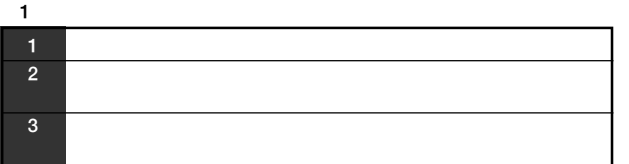

**データバス、書き込み信号、読み込み信号が存在し** D

**たちになることになることになります。それは、それに出力しております。** 

**VRAM** 

を持つ<br>お<mark>きないからない</mark>

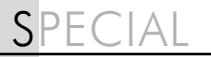

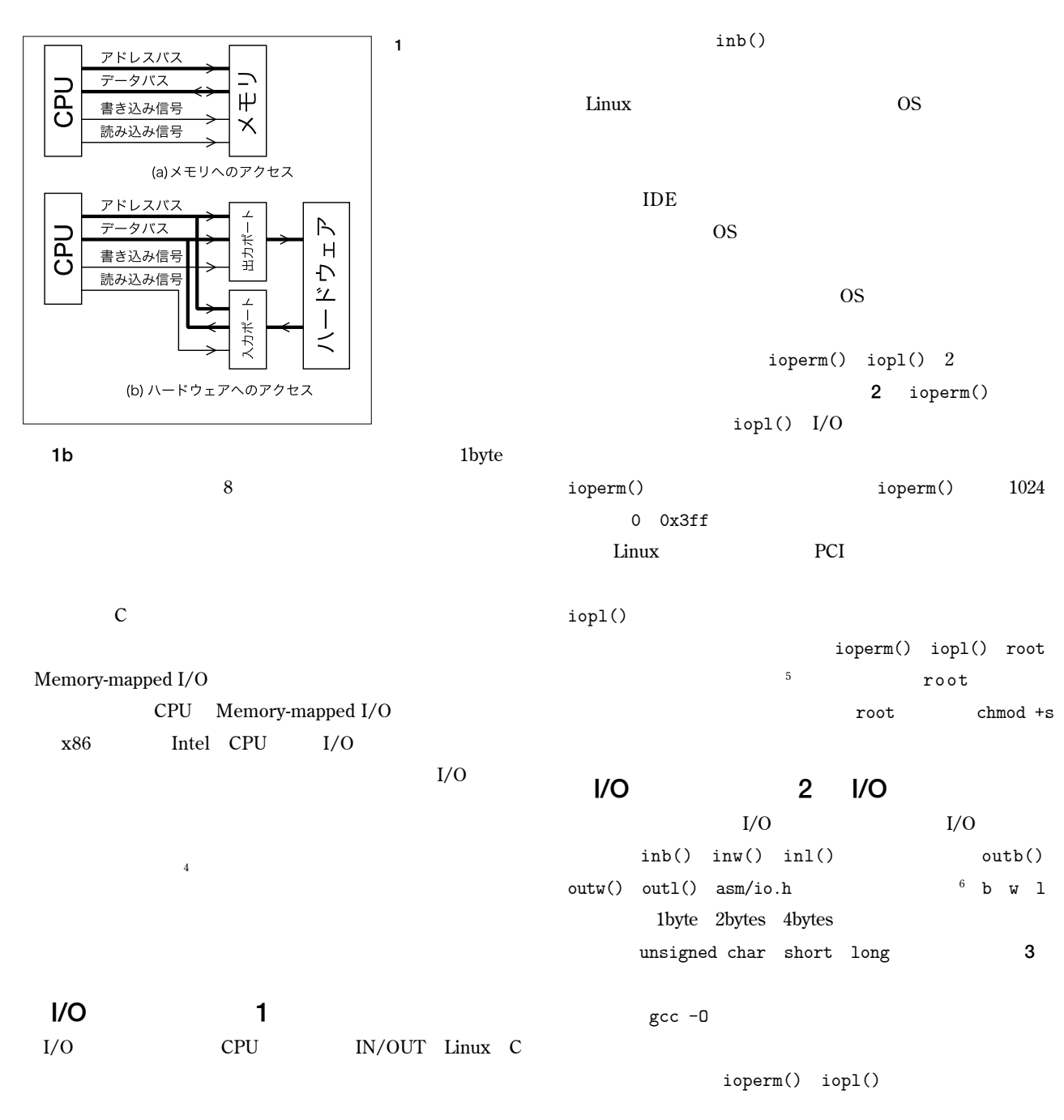

#### 2 ioperm() iopl()

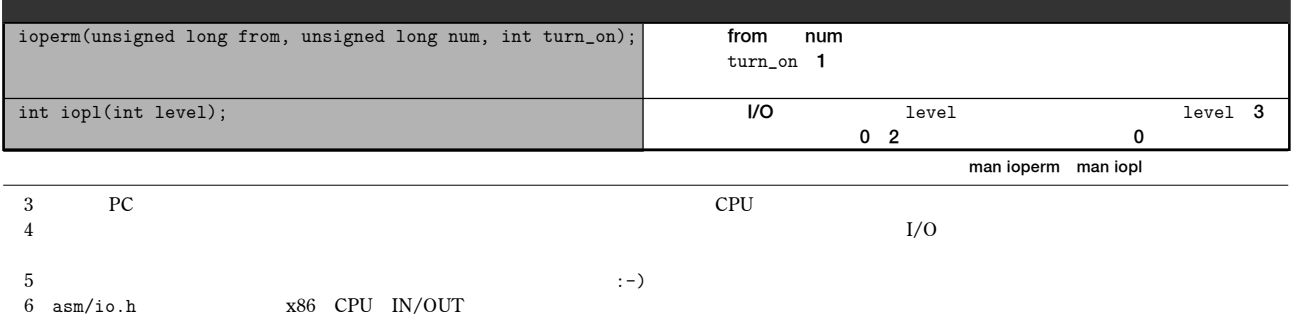

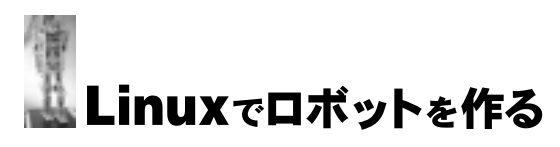

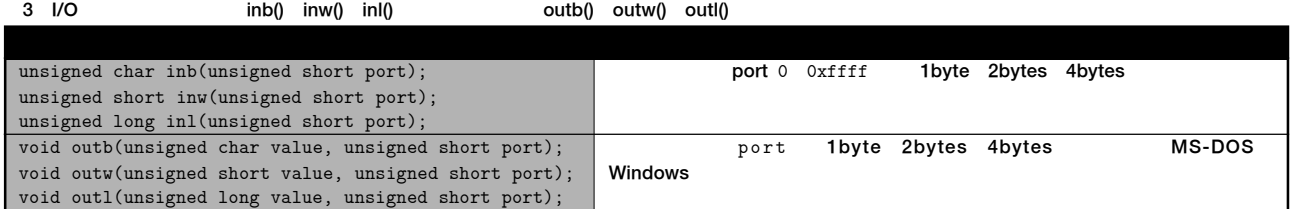

 $SIGSEGV$  Segmentation fault

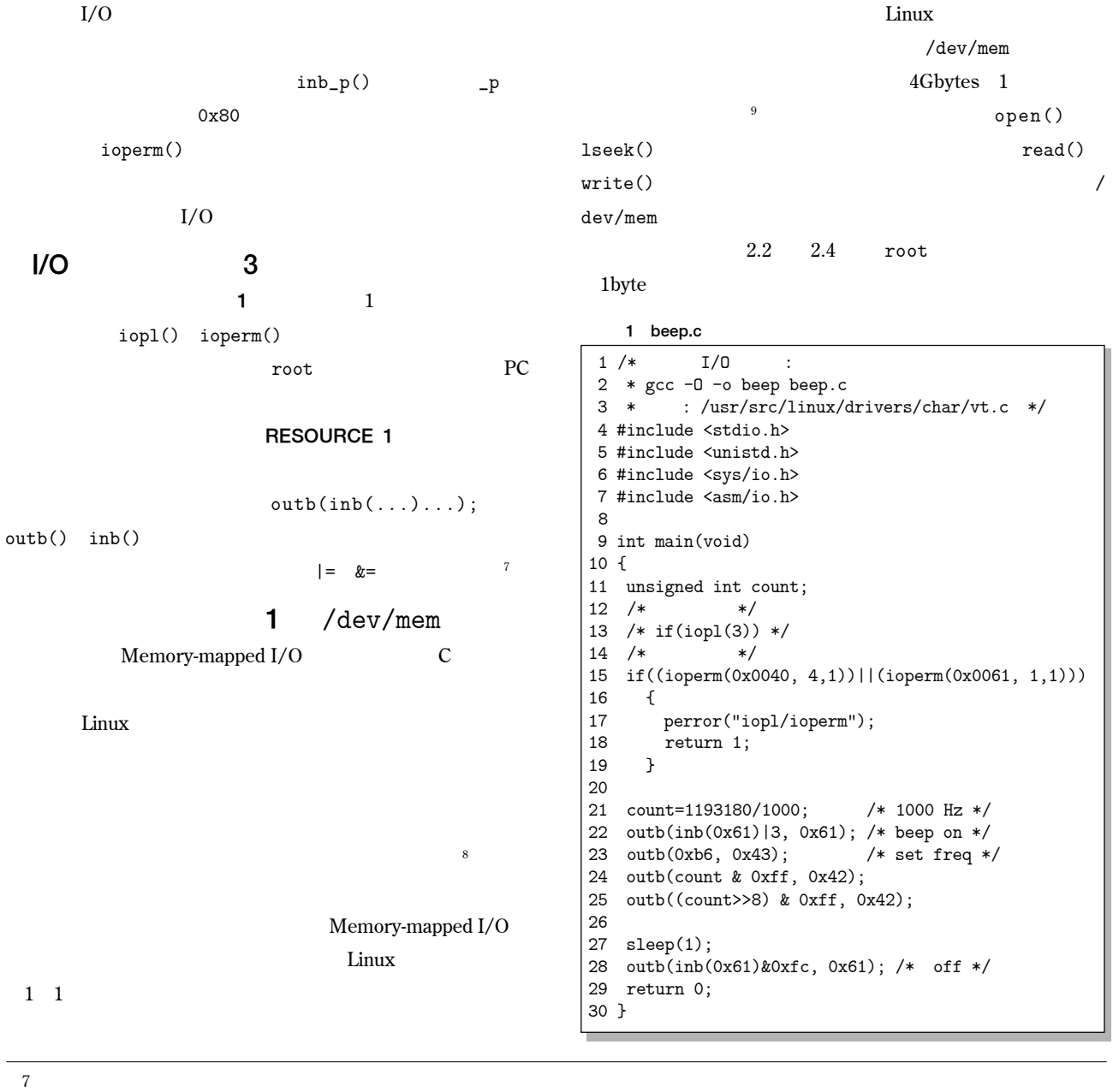

*8* **and**  $\mathbb{R}^3$  **and**  $\mathbb{R}^3$  **and**  $\mathbb{R}^3$  **cpu is a set of**  $\mathbb{R}^3$  **cpu is a set of**  $\mathbb{R}^3$  **and**  $\mathbb{R}^3$  **and**  $\mathbb{R}^3$  **and**  $\mathbb{R}^3$  **and**  $\mathbb{R}^3$  **and**  $\mathbb{R}^3$  **and**  $\mathbb{R}^3$  **and**  $\mathbb{R}^3$  **and \mathbb{R}^3** 

 **無論、デバイス用の特別ファイルなので普通のファイルと同列に扱うことはできませんが。**

4 mmap()

| ייי                                                                              |                   |                   |                 |                      |
|----------------------------------------------------------------------------------|-------------------|-------------------|-----------------|----------------------|
| void *mmap(void *start, size_t length,                                           | fd<br>offset      | length            |                 |                      |
| int prot, int flags, int fd, off_t offset);                                      | proto             | PROT_READ         | PROT_WRITE<br>0 | flags                |
|                                                                                  | MAP_SHARED        |                   | start           |                      |
|                                                                                  |                   |                   |                 |                      |
|                                                                                  |                   |                   |                 |                      |
|                                                                                  | Memory-mapped I/  |                   |                 |                      |
| $\mathbf{O}$                                                                     | /dev/mem          |                   |                 | /dev/kmem            |
|                                                                                  |                   |                   |                 |                      |
| Linux                                                                            |                   |                   |                 |                      |
|                                                                                  |                   | Linux 2.2         |                 |                      |
| 2 memtest.c                                                                      | /dev/port         |                   |                 |                      |
| $1 / *$<br>$\ddot{\cdot}$                                                        | I/O               | $/\text{dev/mem}$ |                 |                      |
| 2 * gcc -o memtest memtest.c<br>$3$ * ./memtest <<br>$>$ <<br>$\ast/$<br>$\,>\,$ | $\text{inb}()$    |                   |                 |                      |
| 4 #include <stdio.h></stdio.h>                                                   |                   |                   |                 |                      |
| 5 #include <stdlib.h></stdlib.h>                                                 |                   |                   |                 |                      |
| 6 #include <unistd.h><br/>7 #include <fcntl.h></fcntl.h></unistd.h>              |                   |                   | 2               | mmap                 |
| 8 #include <sys types.h=""></sys>                                                | 1byte             |                   | /dev/mem read() |                      |
| 9 #include <sys stat.h=""></sys>                                                 |                   |                   |                 |                      |
| 10 #include <sys mman.h=""></sys>                                                |                   |                   |                 |                      |
| 11 #include <asm page.h=""><br/>12</asm>                                         |                   | mmap()            |                 | 4                    |
| 13 int main(int argc, char **argv)                                               | $/\text{dev/mem}$ |                   | mmap()          |                      |
| 14 {                                                                             |                   |                   |                 |                      |
| 15<br>char *mmaped;                                                              |                   |                   |                 |                      |
| 16<br>int fd;<br>unsigned int st, len, poff;<br>17                               |                   |                   |                 |                      |
| char *dev="/dev/mem";<br>18                                                      |                   |                   |                 | PAGE_SIZE            |
| 19                                                                               |                   | mmap()            |                 |                      |
| 20<br>$if(argc!=3)$<br>21<br>€                                                   | x86               | 4Kbytes           |                 |                      |
| 22<br>fprintf(stderr,"memtest <start> <len>\n");</len></start>                   |                   |                   |                 |                      |
| 23<br>return 1;                                                                  | PAGE_SIZE         |                   |                 |                      |
| 24<br>}<br>$st = strtoul(argv[1], NULL, 16);$                                    |                   |                   |                 |                      |
| 25<br>len=strtoul(argv[2], NULL, 16);<br>26                                      |                   |                   |                 |                      |
| 27<br>poff=st%PAGE_SIZE;                                                         |                   |                   | 3               |                      |
| 28                                                                               |                   | 2                 |                 |                      |
| 29<br>$fd = open(dev, 0_RDOMLY);$<br>30<br>if(fd<0)                              |                   |                   |                 |                      |
| ſ<br>31                                                                          |                   |                   |                 |                      |
| 32<br>fprintf(stderr,"cannot open %s\n",dev);                                    |                   |                   |                 | od -t x1             |
| 33<br>return 1;                                                                  |                   |                   | open()          | read()               |
| 34<br>}<br>fprintf(stderr, "mmap: start %08X len:%08X\n",<br>35                  |                   | mmap()            |                 |                      |
| st-poff, len+poff);<br>36                                                        |                   |                   |                 |                      |
| 37<br>mmaped=mmap(0,1en+poff,PROT_READ,MAP_SHARED,                               | $\boldsymbol{2}$  |                   |                 |                      |
| 38<br>$fd, st-poff);$                                                            |                   |                   |                 |                      |
| if(mmaped==MAP_FAILED)<br>39<br>€<br>40                                          |                   |                   |                 |                      |
| fprintf(stderr,"cannot mmap\n");<br>41                                           |                   |                   |                 |                      |
| 42<br>return 1;                                                                  |                   |                   | ATI Mach64      |                      |
| 43<br>ŀ<br>fwrite(mmaped+poff, 1, len, stdout);<br>44                            |                   |                   |                 |                      |
| 45<br>munmap(mmaped,len);                                                        |                   |                   |                 | 1                    |
| 46<br>close(fd);                                                                 | jiffies           |                   |                 | 10                   |
| 47<br>return 0;                                                                  |                   |                   |                 |                      |
| 48 }                                                                             |                   |                   | x86 Linux       | 0.01<br>$\mathbf{1}$ |

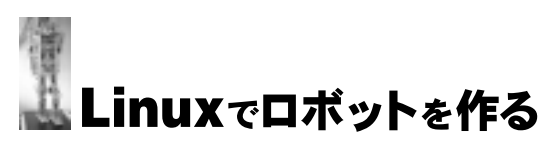

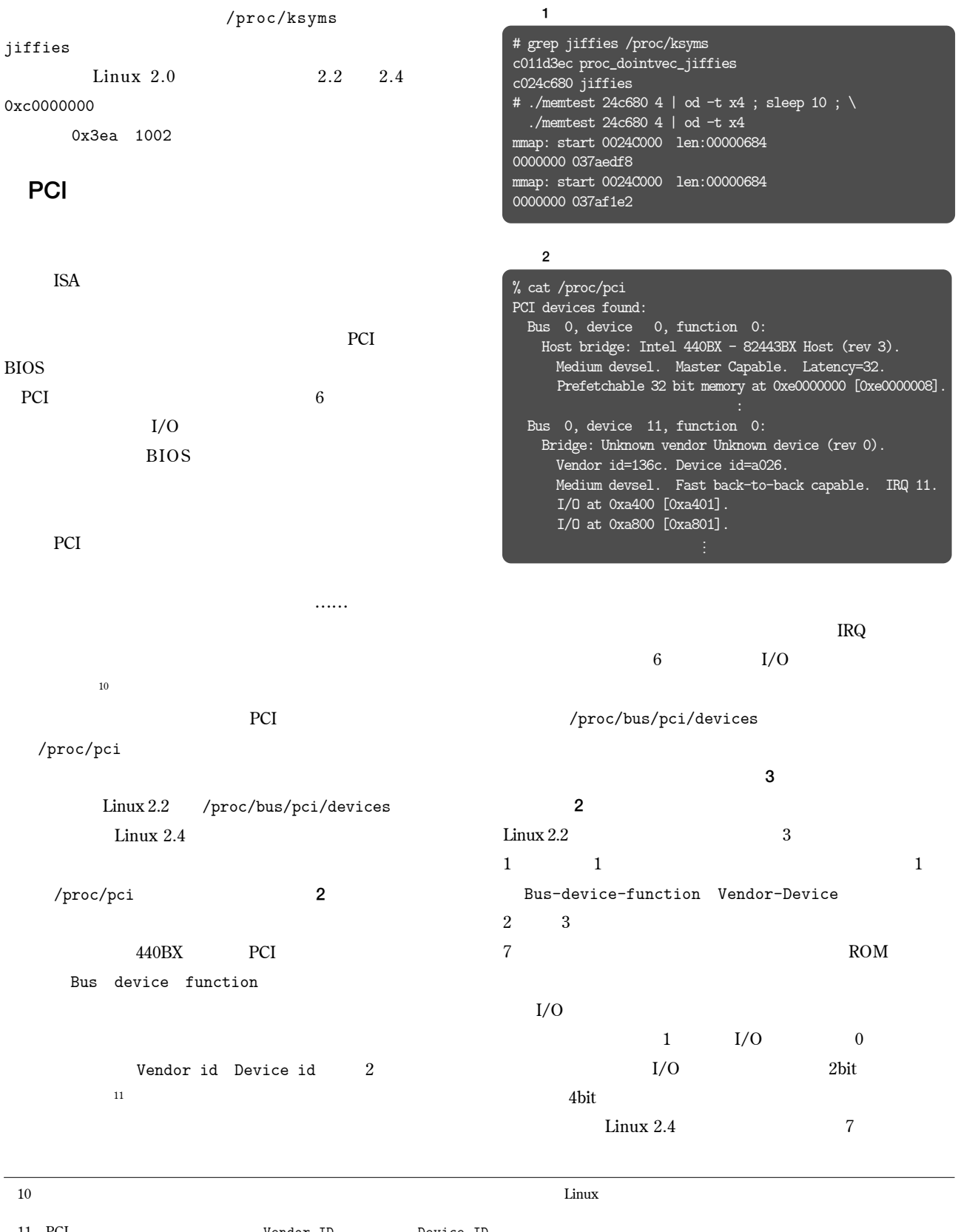

## SPECIAI

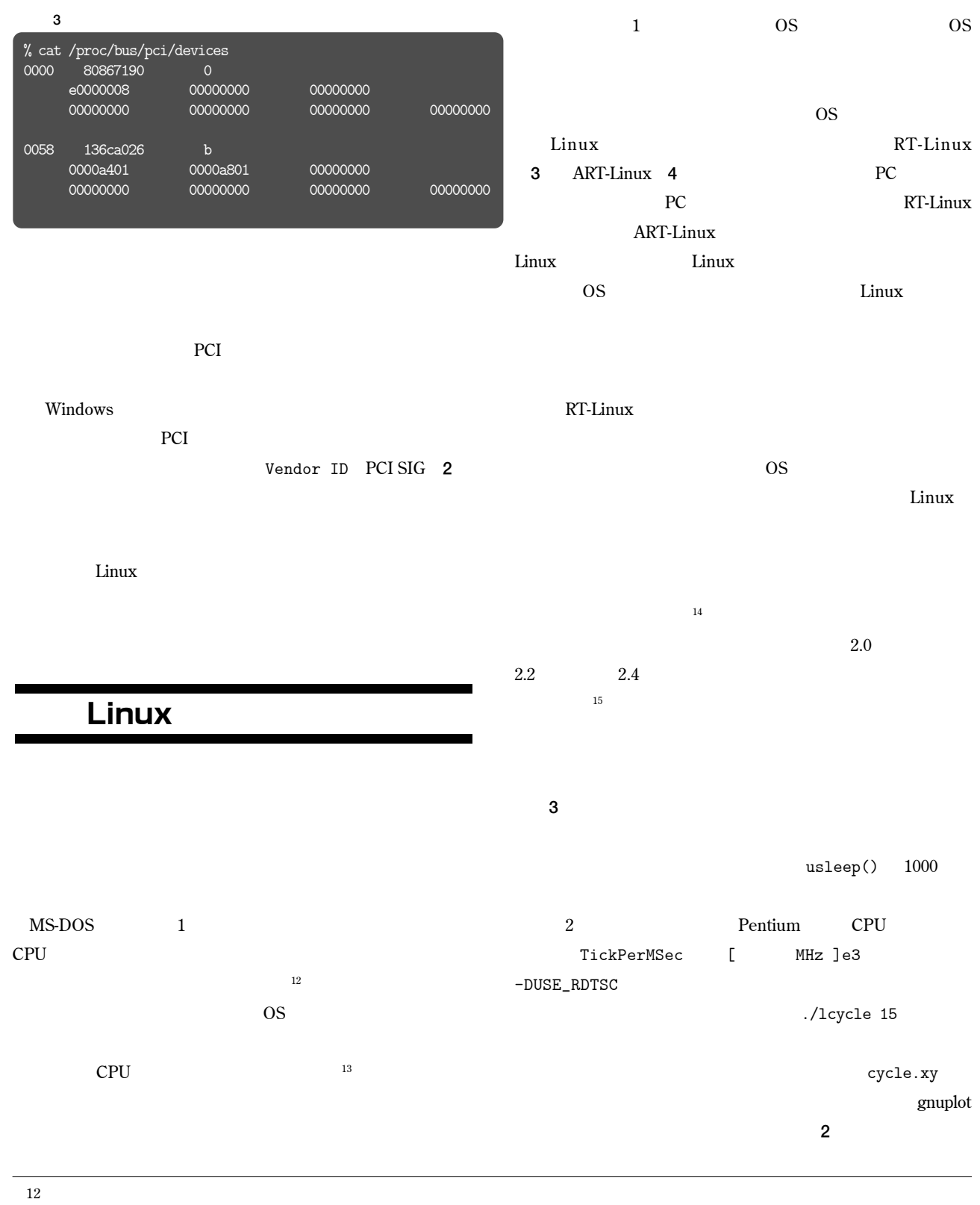

**13** 

 **デバイスドライバを書こうとしたら、カーネルくらいしか参考書がなかったのです。**  $15$  Linux  $\cdot$  →

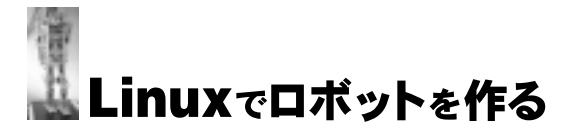

### 1 /\* gcc -o lcycle lcycle.c  $-\text{lm}*/$ 2 /\* gcc -o lcycle lcycle.c -DUSE\_RDTSC -lm \*/ 3 #include <stdio.h> 4 #include <sys/time.h> 5 #include <unistd.h> 6 #include <stdlib.h> 7 #include <math.h> 8 9 #define TestCount 1000 10 11 #ifdef USE\_RDTSC  $\qquad$  /\* RDTSC  $\qquad$  \*/ 12  $/*$  tick  $*/$ 13 #define TickPerMSec 200e3 /\* CPU \*/  $14$  /\*  $\qquad \qquad :$  tick \*/ 15 unsigned long long GetTick(void)  $16 \text{ } f$ 17 unsigned int  $h, l$ ; 18 /\* read Pentium cycle counter \*/ 19 \_\_asm\_\_(".byte  $0x0f, 0x31"$ : "=a"(1), "=d"(h)); 20 return ((unsigned long long int) $h$ <<32) $|1;$  $21$ } 22 #else  $/*$  USE\_RDTSC  $*/$ 23 #define TickPerMSec 1e3 24 unsigned long long GetTick(void)  $25 \text{ } f$ 26 struct timeval tv; 27 gettimeofday(&tv,NULL); 28 return (unsigned long long)tv.tv\_sec\*1000000 29 +tv.tv\_usec;  $30<sup>1</sup>$ 31 #endif /\* USE\_RDTSC \*/ 32 33 int main(int argc, char \*\*argv)  $34 \{$ 35 int cycle= $15,i,j;$  $36$  double  $a=1$ ; 37 FILE \*fp; 38 unsigned long long ticks[TestCount]; 39 40 if(argc>1) cycle=atoi(argv[1]);  $41$ 42 for(i=0;i<TestCount+3;i++) /\* \*/ 43 { 44 /\* \*/  $45$  if (i>2)  $\overline{\phantom{a}}$  /\* \*/<br>  $46$  ticks [i-3]=GetTick() · 46 ticks[i-3]=GetTick();<br>47 else else 48 GetTick(); /\* \*/ 49 50 /\* \*/  $51$  for(j=0;j<100;j++) a=sin(cos(a)); 52 53 /\* \*/ 54 usleep(cycle\*1000); /\* msec->usec \*/  $55$  } 56 57 fp=fopen("cycle.xy","w"); 58 for(i=0;i<TestCount-1;i++) 59 { /\* number, interval, time \*/ 60 fprintf(fp,  $\dagger \dagger \dagger \dagger \dagger \dagger \dagger \nabla$ , i, 61 (ticks[i+1]-ticks[i])/TickPerMSec,<br>62 (ticks[i]-ticks[0])/TickPerMSec)  $(\mathtt{ticks[i]-ticks[0])/TickPerMSec)};$  } 63 **1** OF  $\overline{\phantom{a}}$  OF  $\overline{\phantom{a}}$  OF  $\overline{\phantom{a}}$  OF  $\overline{\phantom{a}}$  OF  $\overline{\phantom{a}}$  OF $\overline{\phantom{a}}$  OF $\overline{\phantom{a}}$  OF $\overline{\phantom{a}}$  OF $\overline{\phantom{a}}$  OF $\overline{\phantom{a}}$  OF $\overline{\phantom{a}}$  OF $\overline{\phantom{a}}$  OF $\overline{\phantom{a}}$  OF $\overline{\phantom{a}}$  OF $\overline{\phantom{a}}$  OF

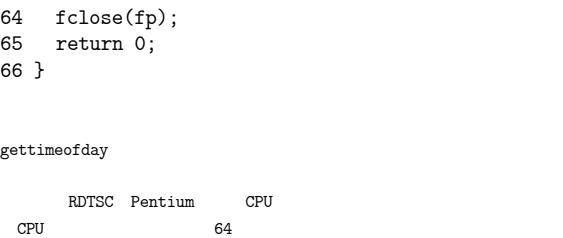

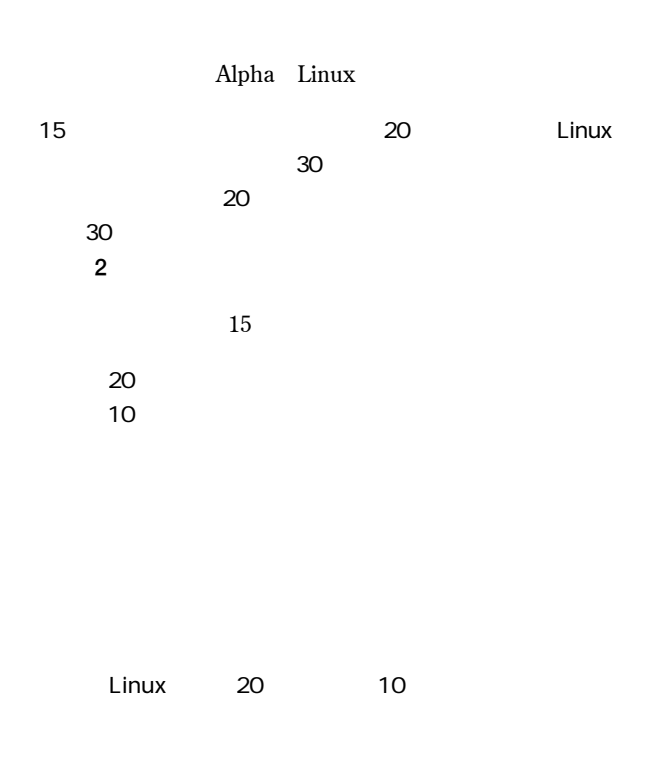

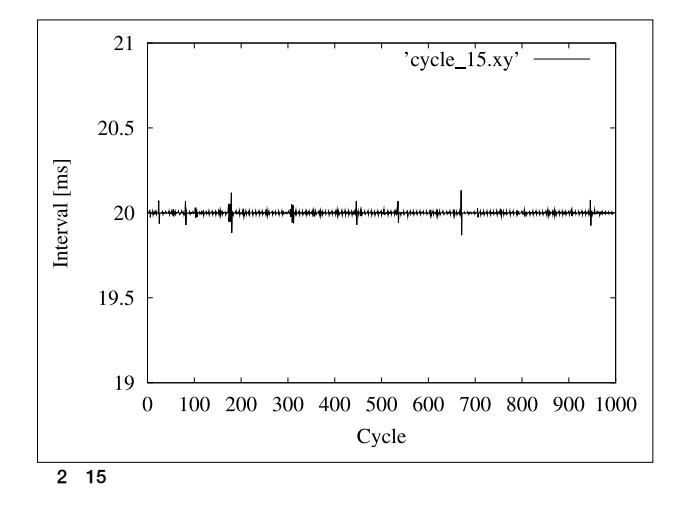

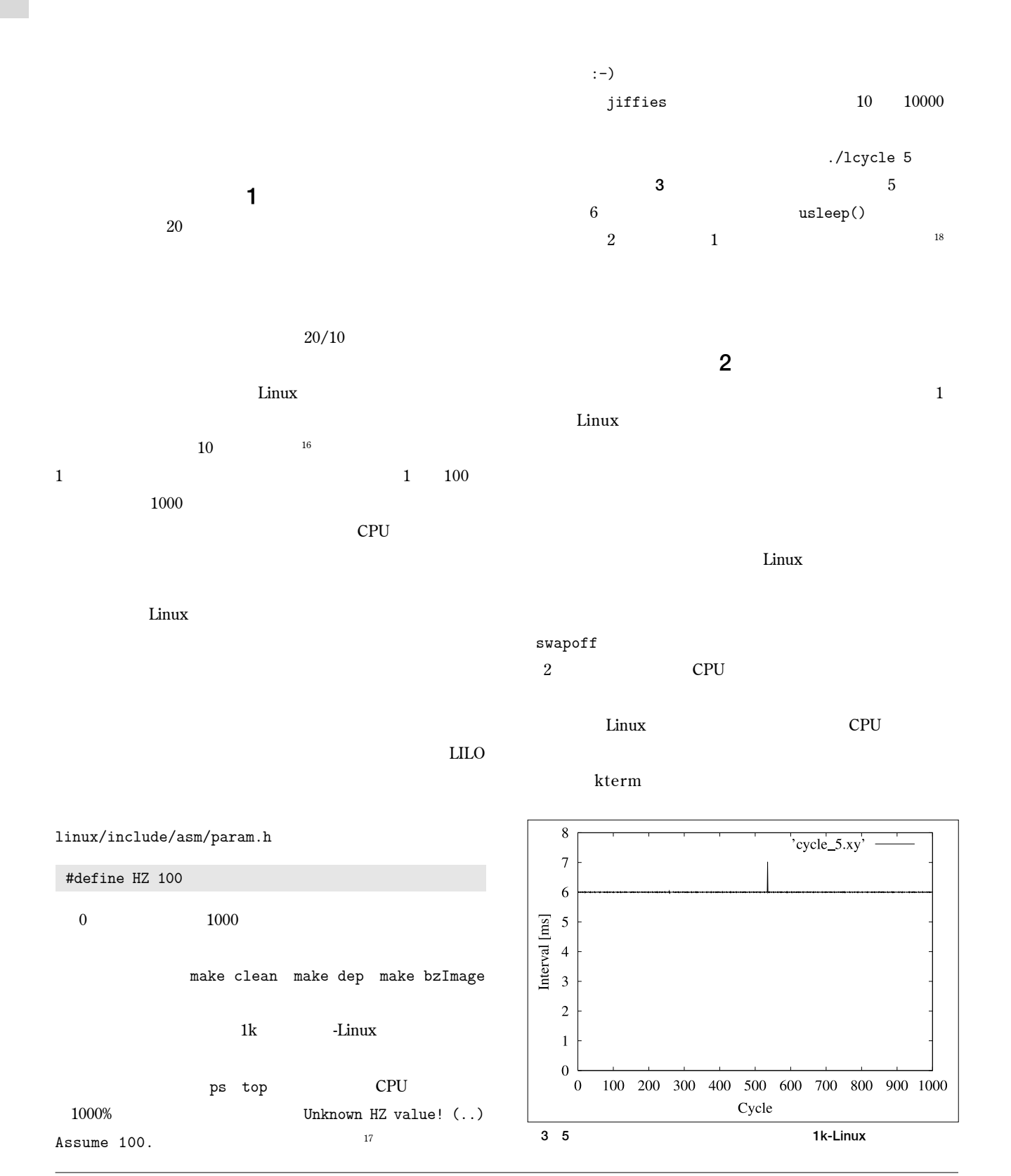

/LQX[**では**\$OSKD**用のみ秒、**/LQX[**では**0,36**用などでさまざまな値が定義されています。**

**Fact Solution Section Contract Section Contract Dual** 

 $\mathbf{18}$   $\qquad \qquad \qquad$   $\qquad \qquad \qquad$   $\qquad \qquad \qquad$   $\qquad \qquad \qquad \qquad$   $\qquad \qquad \qquad \qquad$   $\qquad \qquad \qquad \qquad$   $\qquad \qquad \qquad$   $\qquad \qquad \qquad$   $\qquad \qquad$   $\qquad \qquad$   $\qquad \qquad$   $\qquad \qquad$   $\qquad \qquad$   $\qquad$   $\qquad$   $\qquad$   $\qquad$   $\qquad$   $\qquad$   $\qquad$   $\qquad$   $\qquad$   $\qquad$   $\$ 

Linuxでロボットを作る  $CPU$ **3 3**  $sleep()$  usleep()  $\text{select}()$  read()  **a**  $\text{nice}}$  **19** root nice --20 ./lcycle 5 nice  $-20$  $root$  $\overline{\textbf{n}}$  ice  $CPU$ **現実には良いでしょう。これには つがありますが、**  $setpriority()$ **呼びます。実行可能状態のプロセスが**&38**より多い場合は、**

usleep()

 $HZ$  $\mathsf{CPU}$ Linux

Linux Linux

 $\lim_{\alpha \to \infty}$ **要なのは、現在**&38**で実行中の「実行状態」、実行されること** &38**を与えます。このスケジューリングは、システムコー**

**20 CPU** 

 $schedule()$  $\lim_{\alpha \to \infty}$ 

**100 らに、現在**&38**で実行されているプロセスの持ち時間を減ら**

 $\overline{\mathbf{0}}$ **c c**'=**c**/2+**p p** 

5 nice

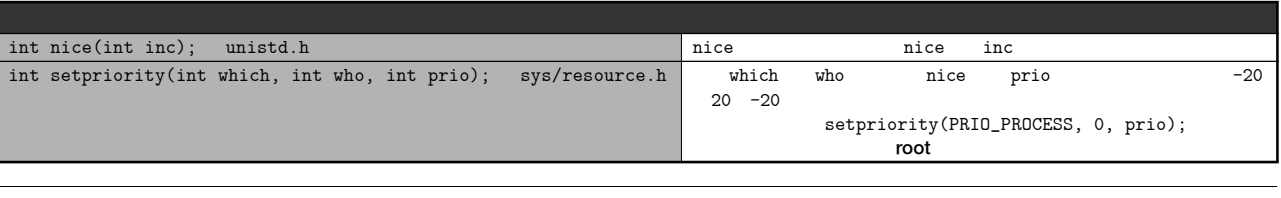

**優先度を上げたいのに値を小さくする、というのは一見すると変な気もしますが、**&38**の優先権を主張する=** QLFH **ではなくなる、と解釈するので**

**システムコール実行中の場合は、割り込み処理が終了し、待たせておいたシステムコールが終了するとき。**

jiffies++

## SPECIAL

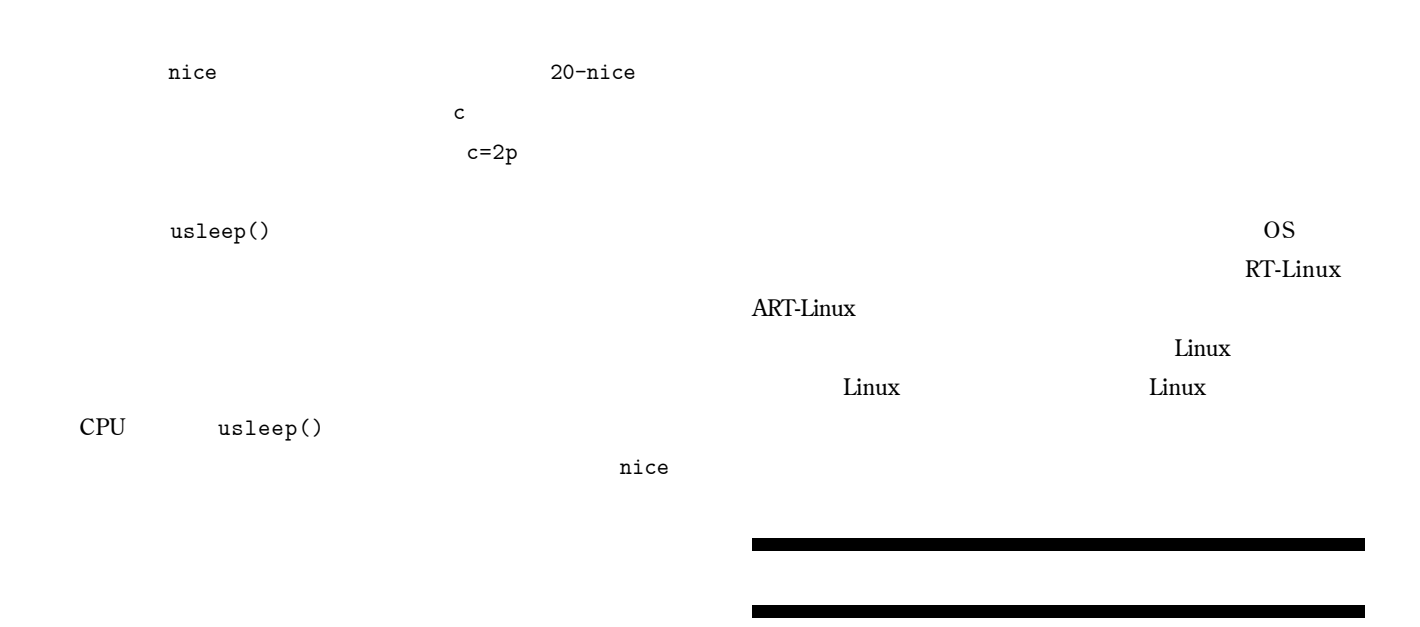

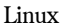

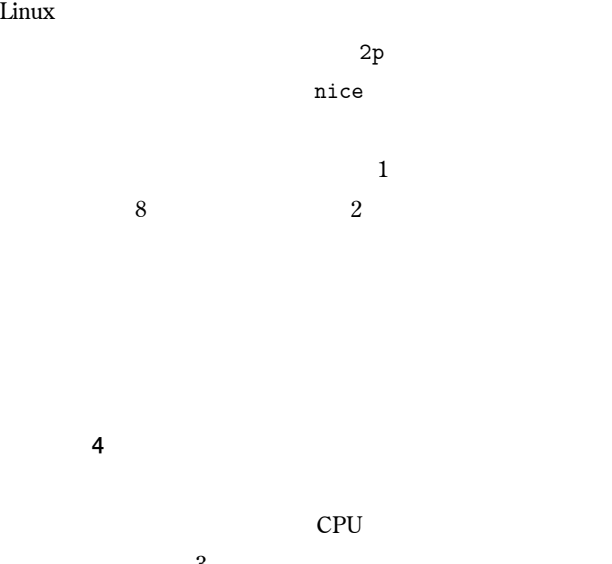

**期実行のプロセス ミリ秒周期)、上段はその他のプロセス**  $X$ Free86 **H**  $\mathbb{C}$ PU and  $\mathbb{R}$  and  $\mathbb{R}$  and

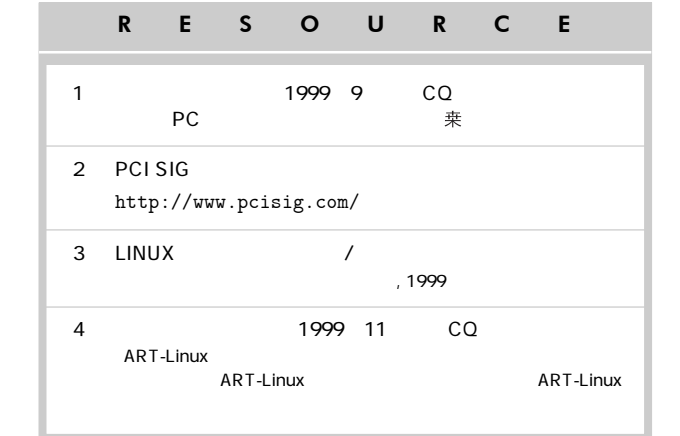

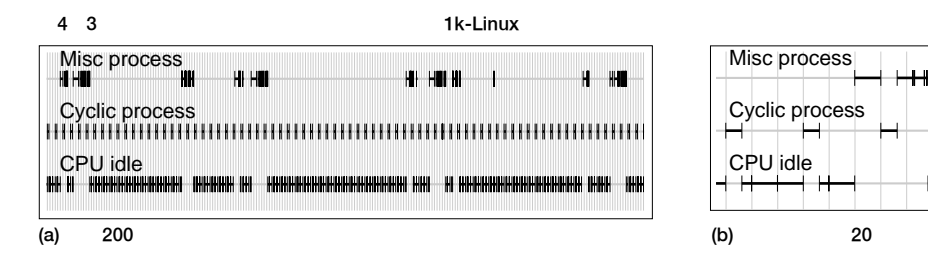

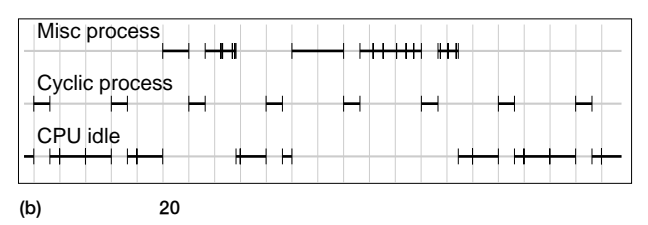